## Transferencia a cuentas de otros bancos vía la CCE

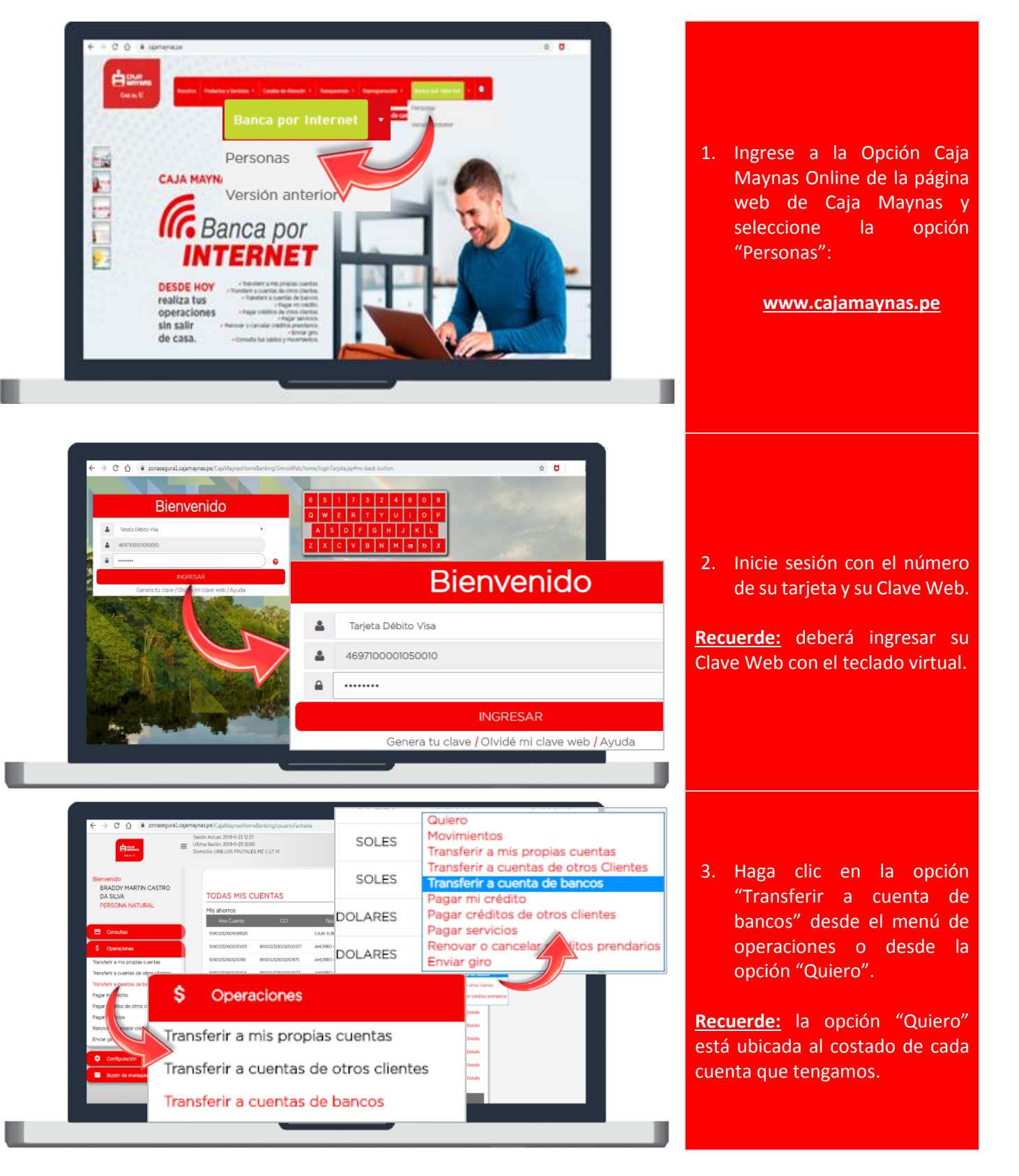

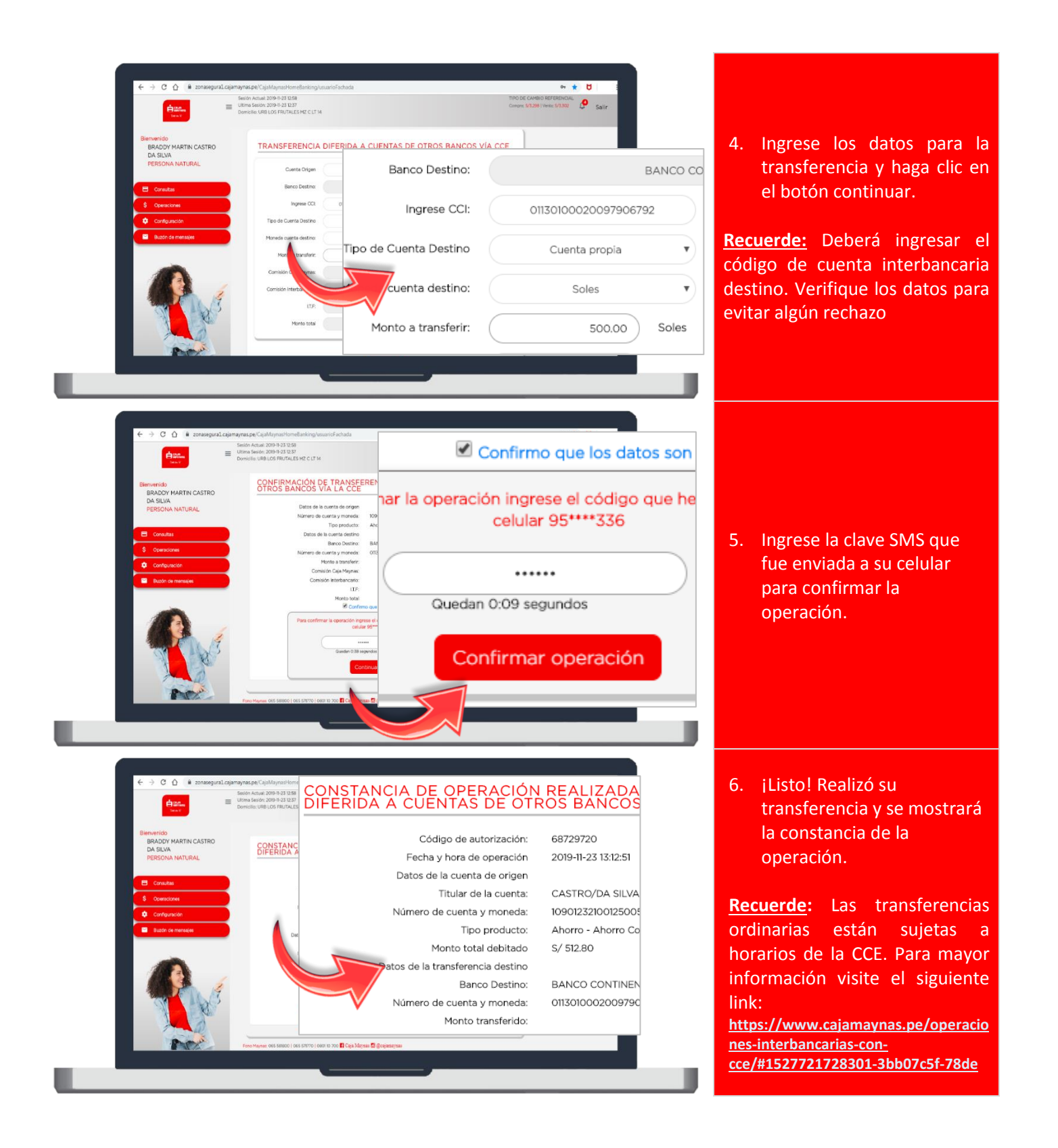